# tikz-layers Package Documentation

Rui Moutinho<sup>∗</sup>

February 16, 2018 Version 0.9

#### **Abstract**

tikz-layers is a tiny package that provides, along side "background", typical graphical layers on TikZ: "behind", "above" and "glass".

### **1 Introduction**

The PGF/TikZ system provides a layer mechanism, via the commands \pgfdeclarelayer{<name>} and  $\pgfsetlayers{\cl{layer list}}$  to declare new layers and to establish the ordering of all layers, respectively. One typesets graphical material into a specified layer by means of the {pgfonlayer} environment. The "backgrounds" TikZ library already provides the "background" layer and styles in order to used it. For more information on these aspects, you should follow the official manual.

The tikz-layers package loads the "backgrounds" library and declares three new layers: "behind", "above" and "glass". Also, it allows to easily use them by means of styles, within a {scope} environment.

#### **2 Usage**

The logical ordering of the layers declared by this package is: "background" (deepest), "behind", "main", "above" and "glass" (highest). Here, the "main" layer is the "normal" layer where the graphic material is drawn if no layer specification is used with PGF/TikZ.

Within a {scope} environment, for each of the layers "behind", "above" and "glass", a style is available: on behind layer, on above layer and on glass layer, respectively. The material on  $\epsilon_{\text{name}}$  layer contained in such scope will be drawn in the specified layer.

In the current package version, the functionality regarding the "background" layer is just loaded unchanged from the "backgrounds" library.

The package also provides the style on layer = layer name. In fact, the styles mentioned on layer earlier are just shortcuts to the style on layer  $=$  layer name where the target layer name is given as argument. Therefore, it should be possible to use tikz-layers along with manual specification of layers.

<sup>∗</sup>Contact: rumout@gmail.com

## **3 Example**

A hideous (albeit useful, I hope) example is shown below using all the provided layers.

```
\begin{tikzpicture}[
   node distance=-1mm,
every node/.style={circle, text width=2cm, align=center, node font=\scriptsize}]%
   \node[rectangle, fill=red, minimum height=1cm, opacity=.9, text width=6cm, align=left, outer sep=5mm]
(main) at (0,0) {main layer};
   \begin{scope}[on glass layer]
\node[fill=blue!20, above=of main.center] (glass) {glass\\layer};
  \end{scope}
  \begin{scope}[on background layer={fill=yellow!90!black}]
    \fill (main.south west) rectangle (main.north east)
        node [rectangle, anchor=north east, minimum size=0pt] {background};
  \end{scope}
  \begin{scope}[on above layer]
    \node[fill=green!80, below right=of main.center] (above) {above\\layer};
  \end{scope}
   \begin{scope}[on behind layer]
\node[fill=magenta!90, below left=of main.center] (behind) {behind\\layer};
  \end{scope}
\end{tikzpicture}
```
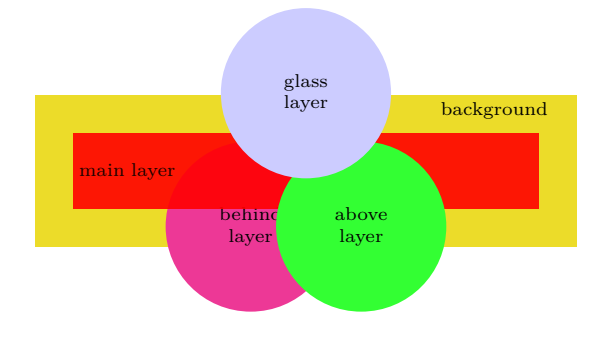